# Fiche Produit telisca Recording

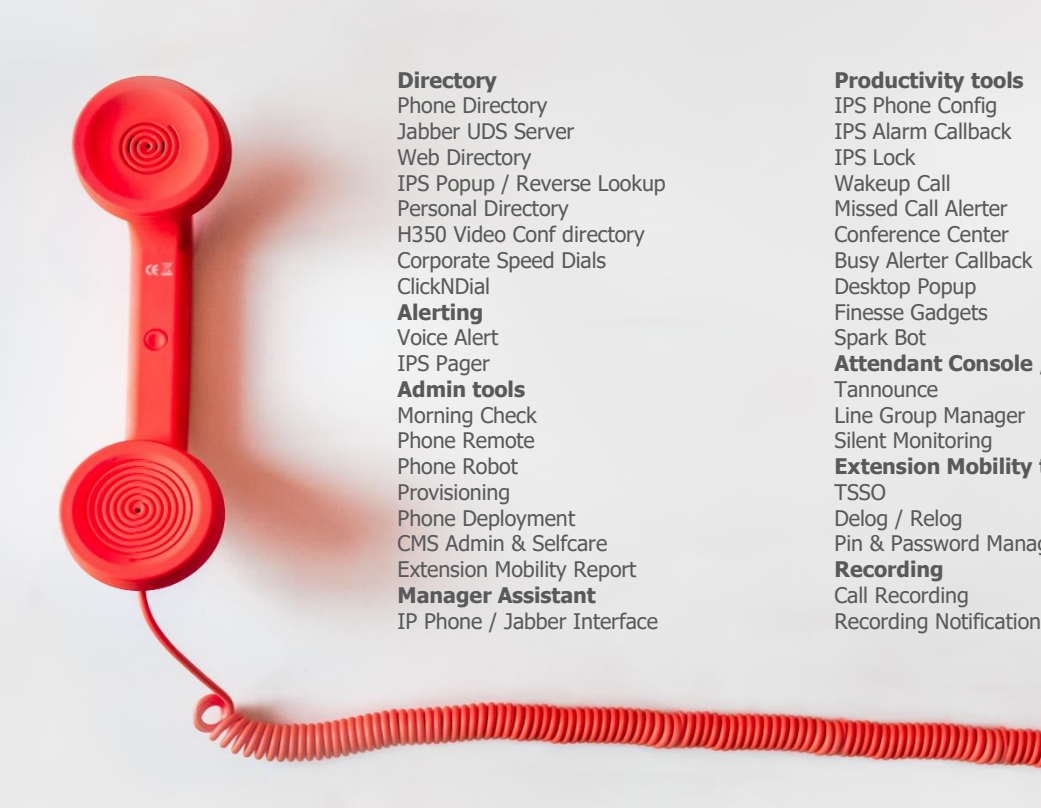

**Directory** Phone Directory Jabber UDS Server Web Directory IPS Popup / Reverse Lookup Personal Directory H350 Video Conf directory Corporate Speed Dials **ClickNDial Alerting** Voice Alert IPS Pager **Admin tools** Morning Check Phone Remote Phone Robot Provisioning Phone Deployment CMS Admin & Selfcare Extension Mobility Report **Manager Assistant** IP Phone / Jabber Interface

**Productivity tools**

IPS Phone Config IPS Alarm Callback IPS Lock Wakeup Call Missed Call Alerter Conference Center Busy Alerter Callback Desktop Popup Finesse Gadgets Spark Bot **Attendant Console / IVR / Group Tannounce** Line Group Manager Silent Monitoring **Extension Mobility tools TSSO** Delog / Relog Pin & Password Manager **Recording** Call Recording Recording Notification

<u>IIIIIIIIIIIIIII</u>

## **1 Description telisca Recording**

#### **1.1 Description en bref**

Le produit d'enregistrement telisca Recording se décompose en deux modules :

- telisca Recording Agent : Gère les requête SIP envoyés par CUCM puis enregistre les flux médias.
- telisca Recording Manager : Archive les enregistrements et les renseigne à partir d'un annuaire de contacts. Propose une interface Web aux superviseurs pour rechercher, écouter et annoter les enregistrements.

telisca Recording Agent:

- Enregistrement via Builtin Bridge des IP Phones ou CUBE,
- Mode d'enregistrement : Tous les appels ou à la demande,
- Supporte pause & reprise
- Basée sur la définition de Recording Profile dans Cisco CUCM,
- Supporte les CODECs G711, G722, G729.
- Supporte association appels consultation, transfert, conférence
- Support de Secured SIP et SRTP
- Fonctionne en tolérance de panne

telisca Recording Manager :

- Archivage des enregistrements sur un stockage réseau économique,
- Cryptage des enregistrements,
- Purge automatique en fonction durée archivage désirée (par service, société),
- Enrichissement des enregistrements avec des informations provenant de l'annuaire interne de la société,
- Authentification/segmentation des superviseurs par groupes de sécurité Windows ou liste interne, vérification postes autorisés,
- Interface Web de recherche des enregistrements par nom, prénom, localisation, ... des contacts, segmentés (filtrée par organisation),
- Ecoute des enregistrements en streaming ou en téléchargement depuis l'interface Web,
- Historique et suivi des écoutes réalisées,
- Ajout de commentaires.

telisca Recording offre aussi différentes fonctions d'administration :

- Provisioning lignes enregistrées dans CUCM à partir information Active Directory,
- Comparaison des appels enregistrés avec l'historique des appels de CUCM,
- Rapport liste de numéros enregistrés.

En mode Selective Recording, il est possible d'activer l'enregistrement :

- Depuis la SoftKey du téléphone
- Depuis un Gadget Finesse
- Depuis un onglet Jabber

Le module telisca Recording Manager est une évolution de telisca MediaSense Extension, il permet donc une migration en douceur pour les clients utilisant actuellement MediaSense.

### **1.2 Détails de fonctionnalités**

#### **1.2.1 Archivage**

Les enregistrements intégrés sont sauvegardés en continu au format RAW, puis fusionnés et convertis en MP3.

Les enregistrements sont exportés périodiquement, au fil de l'eau, et convertis au format audio fusionné, sur des partages réseaux sauvegardés pouvant être différents suivant les entités. Il est possible de définir un lieu de stockage différent pour chaque cluster d'agent d'enregistrement telisca ainsi que par service/société.

Il est possible d'utiliser un stockage temporaire sur le serveur puis un déplacement vers des stockages distants. Il est possible de définir des plages horaires pour exporter les fichiers audios depuis l'agent d'enregistrement et vers les stockages distants afin d'économiser la bande passante en heure de pointe.

Un rapport d'exécution quotidien des traitements de l'archivage est disponible depuis l'interface d'administration.

#### **1.2.2 Option chiffrement fichiers audio**

Optionnellement, il est possible de chiffrer les fichiers audios après leur export et conversion en fichier MP3 sur le partage réseau sécurisé.

#### **1.2.3 Base de données enregistrement**

En même temps que les enregistrements sont exportés, les informations fournies par l'agent d'enregistrement telisca sont recopiées et enrichies dans la base de données de l'application. Elles sont complétées par des données obtenues à partir de l'annuaire des utilisateurs chargé à partir de Active Directory, CUCM ou un fichier texte.

La recherche dans cet annuaire s'effectue à partir du numéro appelant ou appelé. Dans le cas d'appel interne, les informations sur l'appelant et l'appelé sont renseignées.

#### **1.2.4 Authentification interface utilisateur**

L'interface Web (en https) à la consultation des enregistrements est soumise à authentification basée sur l'utilisateur CUCM ou bien sur un login Active Directory.

L'utilisateur peut être autorisé à écouter ses propres enregistrements. S'il est superviseur, il peut écouter les enregistrements de son entité.

Autorisation et segmentation peuvent être définies dans Active Directory ou dans CUCM.

- Active Directory: Le superviseur doit appartenir à un groupe de sécurité spécifique. Le superviseur sera autorisé à rechercher et à écouter les enregistrements des agents qui possèdent les mêmes attributs (Company, Department, par exemple).
- CUCM: Le superviseur doit appartenir à un ou plusieurs groupes utilisateurs (user groups). Le superviseur sera autorisé à rechercher/écouter les enregistrements des agents des services/filiales définies et associés à ces groupes.

#### **1.2.5 Recherche base de données, consultation enregistrement**

Les utilisateurs authentifiés pour rechercher les enregistrements pour une entité sélectionnée parmi la liste autorisée peuvent rechercher par userID, nom, prénom, numéro de téléphone, plage de date/heure, durée communication.

**D** C File Edit View E MEDIT 10.2.10.2:8445/search.html?ID=cff949f14d6e4c229489a4236515cb1b ☆ -MediaSense Extension Range between 01/02/2016 00:00 and 15/06/2016 23:59 Min. call duration (sec.) 20 -<br>Number, User ID, Last name, First name, Locatio new commen  $-95$ 71101 SEP04DAD2BF1AB9 kate 'n.  $p_{\text{max}}$ 71103 SEP60735C115338 Paris john  $\frac{16}{20}$ Update Cancel ROY Issy les 71102 SEP544A0036CDFA CALCO **Stairt** lohn 71103 SEP60735C115338  $\mathbf{r}$ Paris ROT **SMITH Toda** lohn 71103 SEP60735C115338  $\mathbf{r}$ **Paris** Issy les<br>moulineau 71102 DENT Arthu arthur SEP544A0038CDF8 SALES 15/06/201<br>20:04:45  $\overline{1}$ 12/02/201<br>17:27:02  $258$ 71103 SEP60735C115338 **AGG** lasy las<br>moutrieau Arthur arthur 71102 **DENT** SEP544A0036CDF8 **SALES** 12/02/201<br>17:27:02 Issy les<br>noutrieau ROY **DENT** Arthur arthur 71102 SEPS44A0036CDF8 SALES Paris 71103 SEP60735C115338 SMITH ROY 12/02/201<br>17:27:41  $M<sub>S</sub>$ **Paris SMITH** 71103 SEP60735C115338 **MOREY** 71101 SEP04DAD2BF1AB9 Paris  $\overline{\mathbf{M}}$ 12/02/201<br>17:27:41 kate SEP04DAD2DF1ABS Paris  $\overline{a}$ **CAUTH Today Like** 7409 **OEDANTSROMARSSO Dodo** 

Les informations disponibles dans la base de données répliquée sont affichées dans une grille de résultat. Il est possible d'écouter en streaming l'enregistrement ou optionnellement de le télécharger (avec un niveau d'autorisation particulier).

Licensed to : DEMO

#### **1.2.6 Gadget Finesse**

Un gadget Finesse permet de démarrer, arrêter, mettre en pause et reprendre l'enregistrement. Il est aussi possible d'enregistrer en continu mais de permettre à l'agent de décider si l'enregistrement est conservé ou supprimé.

#### **1.2.7 Purge base de données**

telisca copyright 2016

En fonction du délai de rétention paramétrable, la recherche dans la base de données filtrera les enregistrements dont le délai de rétention est dépassé. Par ailleurs, une purge physique des fichiers est aussi réalisée automatiquement.

Le délai de rétention peut être différent en fonction du service ou de la filiale.

#### **1.2.8 Envoi liste numéros enregistrés par entité**

L'application envoi périodiquement un email de notification avec en pièce jointe un fichier CSV chargeable sous Excel, contenant la liste des contacts enregistrés pour chaque entité autorisée.

#### **1.2.9 Provisionnement lignes enregistrés**

Les profils d'enregistrement CUCM (Recording Profiles) peuvent être mis à jour selon les attributs Active Directory.

#### **1.2.10Rapports d'exécution**

Un rapport d'exécution permet de surveiller la bonne exécution des exports et permet de comparer aux appels de numéros enregistrés depuis l'historique des appels de CUCM (CDR).

### **1.3 Architecture & prérequis**

#### **1.3.1 Architecture**

#### **Disponible en Cloud privé, societe.telisca.cloud**

L'application est hébergée sur un serveur Windows, virtualisable et qui peut être co-localisé avec d'autres applications telisca. L'application peut également être installée sur Linux Debian ou Ubuntu.

Le volume des fichiers MP3 est d'environ 500Ko/minute de communication. Il est possible d'utiliser un stockage temporaire local, puis recopier sur un partage de réseau.

Il est possible de définir des plages horaires (par service/filiale) pour exporter et recopier les fichiers audios afin de minimiser le débit réseau en heure de pointe.

Le serveur nécessite une base de données SQL qui peut être synchronisée en tolérance de panne. Microsoft SQL Server Standard ou PostgreSQL (installé par le setup) sont supportés.

L'application intègre un serveur de streaming compatible HTML5.

Le service telisca Recording Manager peut gérer plusieurs modules d'enregistrements.

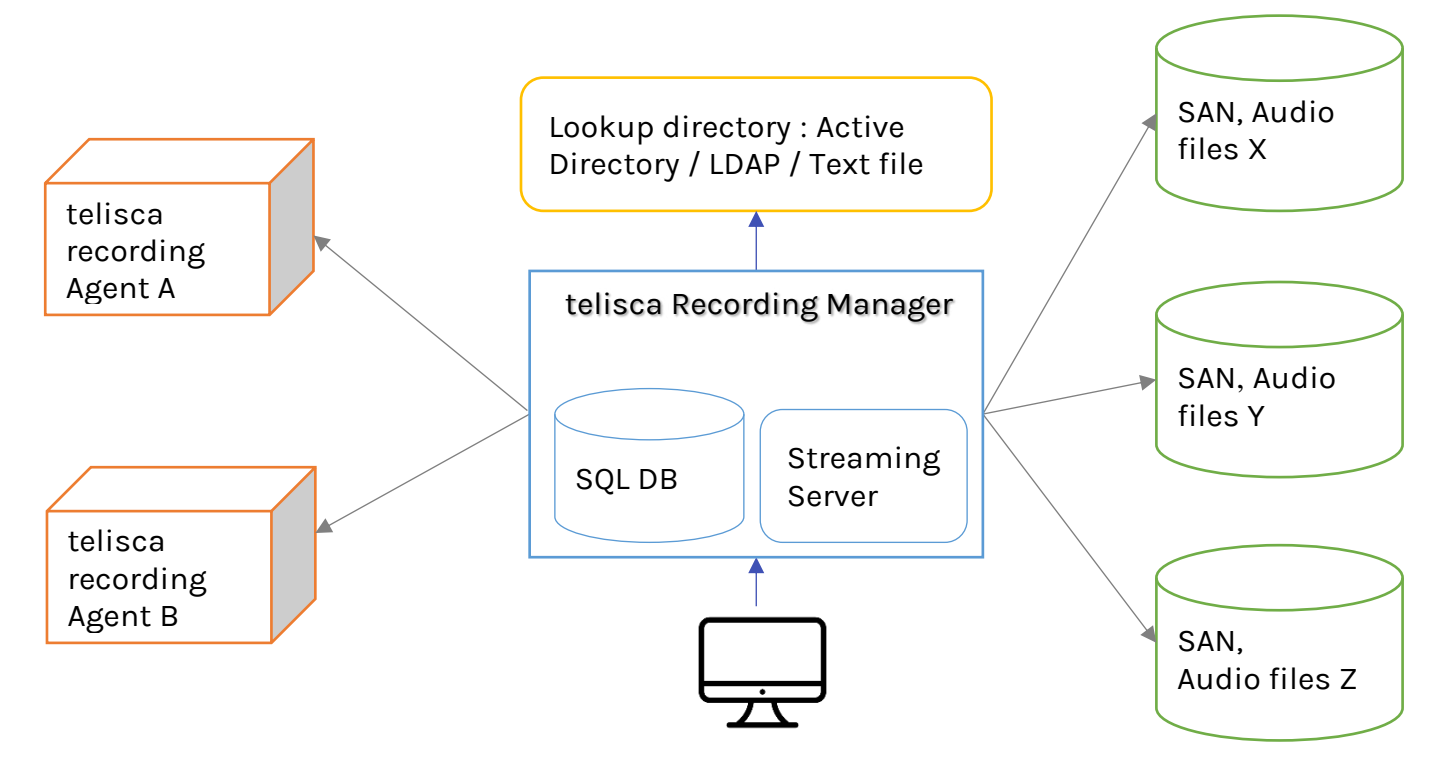

La consultation s'effectue à partir d'un browser compatible HTML5, en HTTPS et elle est soumise à authentification. La consultation peut aussi être contrôlée en fonction de l'adresse IP du poste.

Cisco CUCM supportés : 10.5, 11.5, 12, 12.5, 14 ; BE 6000, BE 7000.

#### **1.3.2 Pré-requis serveur**

#### **Installation sur site**

Systèmes exploitation supportés :

- Windows Serveur 2012 R2 v6.3 build 9600 Essentials/Standard Windows Serveur 2016 Essentials/Standard Windows Serveur 2019 Essentials/Standard Windows Serveur 2022 Standard Linux Debian (telisca Recording Agent seul)
- Configuration minimum telisca Recording Manager : 1 vCPU, 4Go de mémoire et disque 200Go + 8 Go/agent/année d'archivage.
- Configuration minimum telisca Recording Agent sous Windows Server : 1 vCPU, 4Go de mémoire et disque 40Go
- Configuration minimum telisca Recording Agent sous Linux : 1 vCPU, 2Go de mémoire et disque 20Go
- Supporté sur toutes machines virtuelles : VMWare, HyperV, UCS, UCS-E.
- PostgreSQL v9.x (installé par Setup) ou Microsoft SQL Server Standard 2008R2, 2012, 2014, 2016.

Browsers (butineurs) supportés : Internet Explorer 9.0+, Chrome 3.0+, Firefox 21+

#### **1.3.3 Module tolérance de panne (Option)**

Le module optionnel tolérance de panne permet de continuer à enregistrer les appels et écouter les enregistrements avec un serveur défaillant.

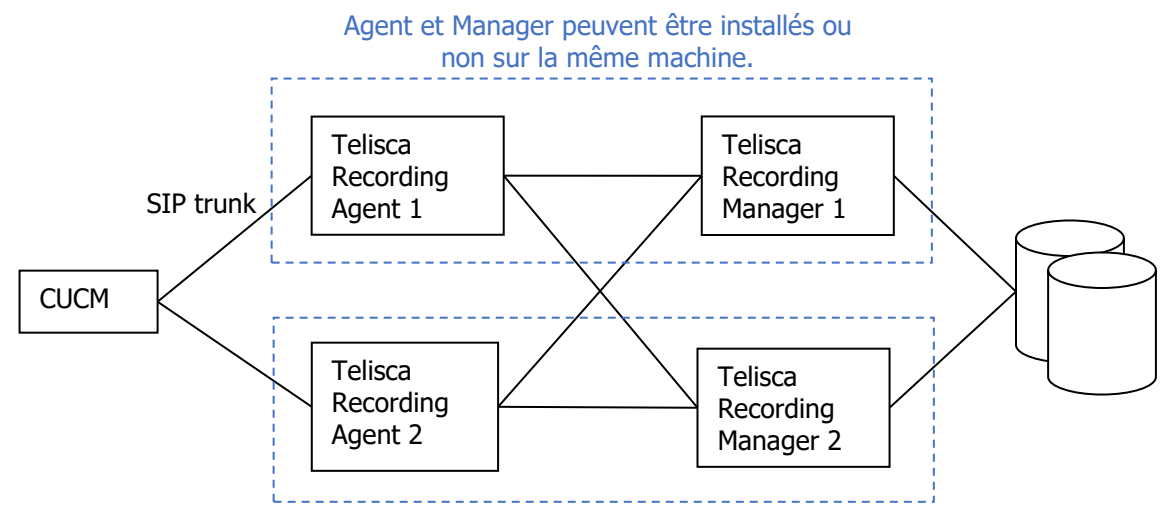

La configuration CUCM doit permettre d'utiliser un SIP trunk primaire et secours en mode 'failover', par exemple en définissant un Hunt Pilot associé à un Line Group en distribution Top Down.

Le module telisca Recording Manager peut être aussi être dupliqué et fonctionner en mode Actif/Actif. La synchronisation des configurations est réalisée dans la base de données SQL qui doit être sécurisée (cluster).

L'accès transparent au service Web actif, peut se faire par une adresse VIP via un Load balancer externe en mode failover ou Windows Network Load Balancer, ou bien en appelant un DNS reprogrammé manuellement en cas de défaillance d'un serveur.